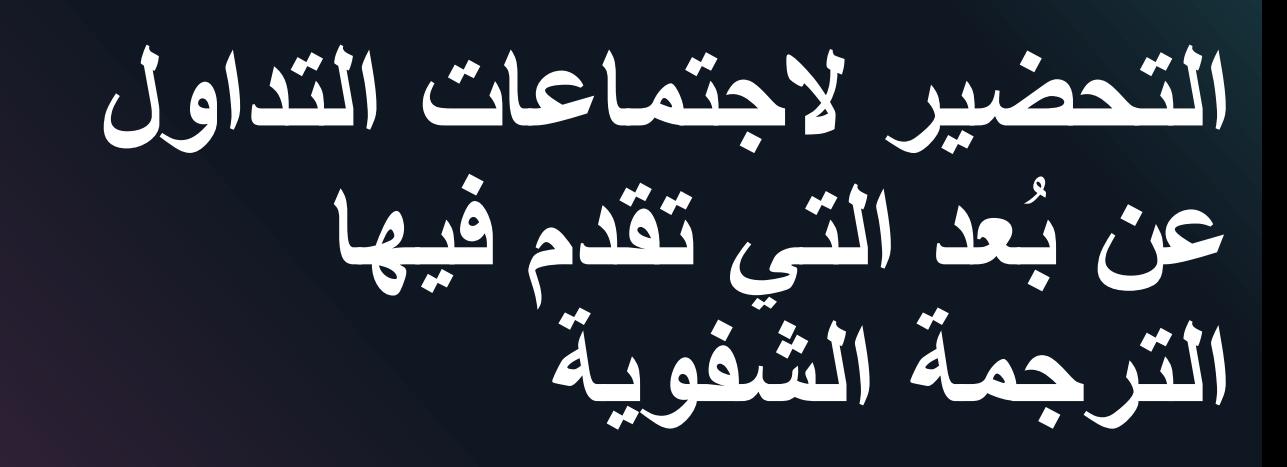

**توجيهات للمتحدثين**

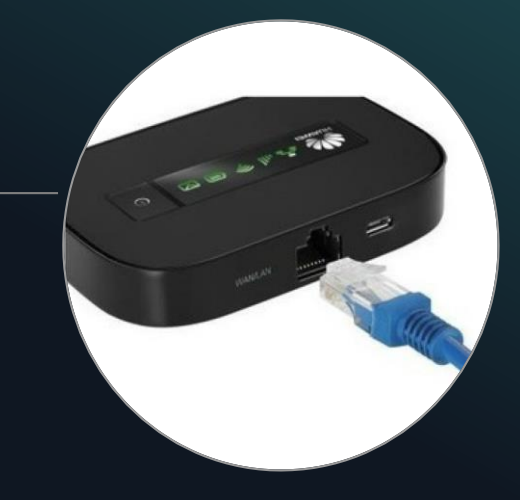

- - إذا كان لديك اتصال بالإنترنت ستكون وصلة الإيثرنت متاحة على جهاز المودم لديك. • توفر استقراراًأكبر للاتصال والصوت والصورة
	- ومن السهل الحصول على • تسبب مشاكل أقل في الاتصال

• تقلل من مشاكل وضوح الصوت والصورة للمستمعين والمترجمين الشفويين

**اتصل باالجتماع بواسطة جهاز حاسوب يمكن ربطه بكابل إيثرنت**

**لا تستخدم الحاسب اللوحي أو جهاز الهاتف الذكي** *!*

2 UNON IS DCS 2020 أغسطس/آب

زهيدة.

كابلات الإيثرنت بتكلفة

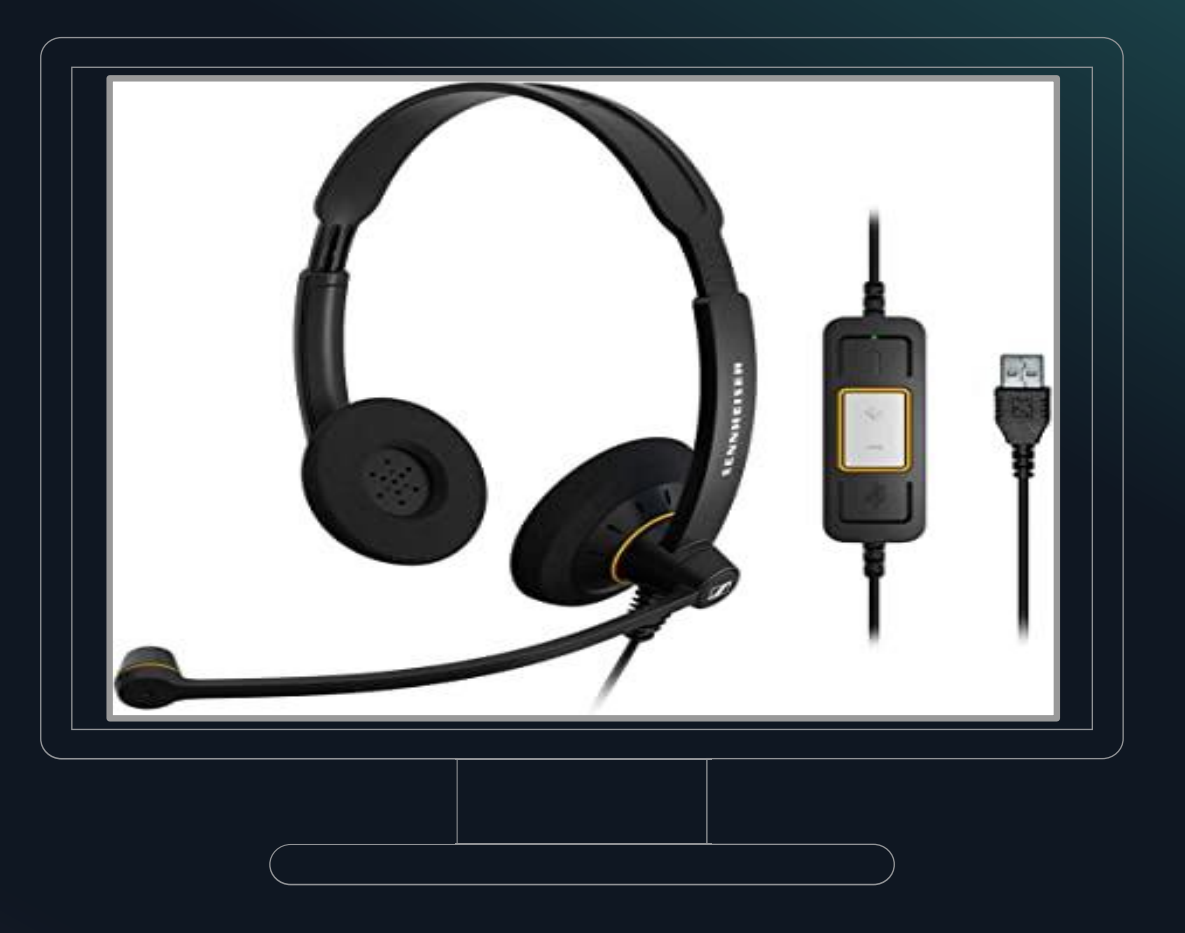

# **استخدم السماعات المناسبة**

#### **وينبغي توفر الميكروفون المتصل بالسماعات**

- لا بد من استخدام السماعات لكفالة جودة الصوت لجميع الممثلين o والمترجمين الشفويين
- و تي ع الصو رتجا تضخم الا و ى ء الصد نشو منع استخدامها o َ يوفر ي وصوحاً في الإشارة الصوتية دون تشويه ويلغب الضوّضاء الناتجة في محيط المتحدث
- o يُطلب منك عدم استخدام العناصر الصوتية الداخلية (الميكروفون<br>ومكبرات الصوت) الموجودة في جهاز الحاسوب الخاص بك.
- تتوفر السماعات بأنواع وخيارات متعددة من عالية الجودة إلى o ميسورة الكلفة – يرجِّي قرآءةَ المرفق للاطلاع على النماذج الموصى بها

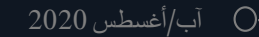

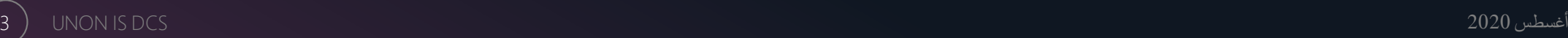

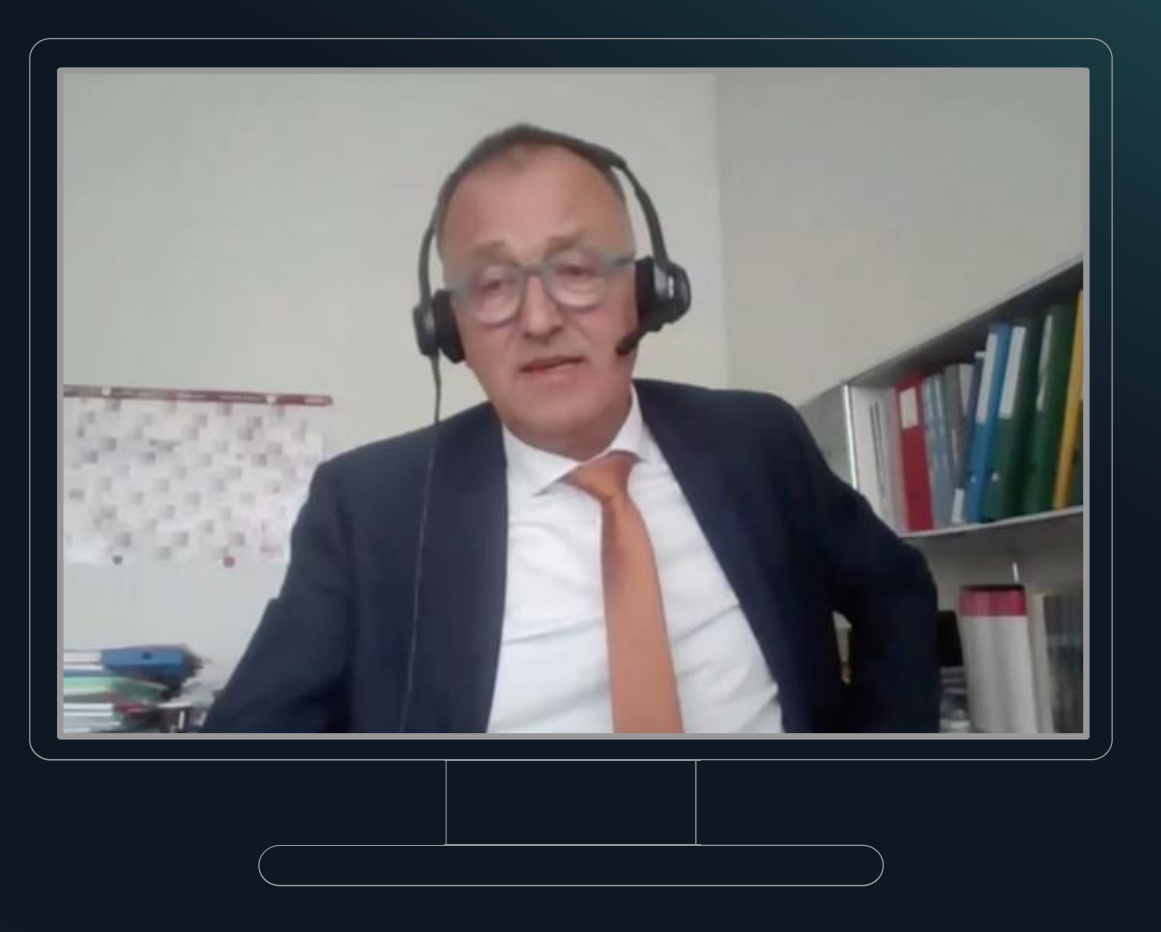

**ال بد من توفر الفيديو**

على جميع المتحدثين دون أي استثناء تشغيل كاميرا<br>الفيديو عند تناول الكلمة.

- صورة الفيديو مهمة للغاية للمترجمين الشفويين لكي يتمكّنوا من رؤية جميع الإيماءات غير اللفظية ولغة الجسد.
- o فإذا لم يكن الاتصال بالإنترنت سريعاً بما يكفي لنقل صورة الفيديو، يجب السعي لإيجاد اتصال أفضل قبل الاجتماع التجنب احتمال عدم التمكن من الترجمة الفورية لكلمة<br>المتحدث المعني.
	- يجب أن يظهر المتحدث في صورة الفيديو بوضوح من o الرأس إلى الصدر، وأن يواجه مصدر الإضاءة

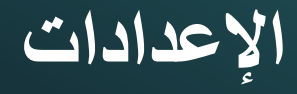

#### **ابحث عن موقع هادئ يخلو من الضوضاء**

# **اختر مساحة هادئة**

اختر محيطاً هادئاً داخل المبني لا خارجه، وأعد موقع حديثك في موعد سابق للاجتماع

#### **أوقف تشغيل التطبيقات األخرى واربط جهازك**

- أوقف تشغيل جميع البرامج الأخرى التي تعمل عادة في جهاز الحاسب الخاص بك.
	- أوقف جميع الإخطارات الصوتية لجهاز الحاسب وجميع الأجهزة الأخرى.
		- أبق جميع الأجهزة الأخرى بعيداً عن الميكروفون الذي تستخدمه.
- 5 UNON IS DCS 2020 أغسطس/آب اربط الحاسب الخاص بك بمصدر التيار الكهربائي.

#### **اختبر !**

- اختبر كفاءة توصيلاتك قبل الاجتماع بفترة كافية عن طريق تجارب الاتصال والاختبارات الصوتية وغيرها.
- قم باستكشاف المشاكل وإصلاحها مع منظمي الاجتماع والتقنيين والمنصات<br>المخصصة من أجل حل جميع المشاكل.
- قم بالإعداد الكامل واختبر مرة أخرى قبيل بدء الاجتماع.

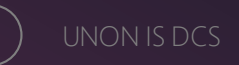

### **أثناء االجتماعات**

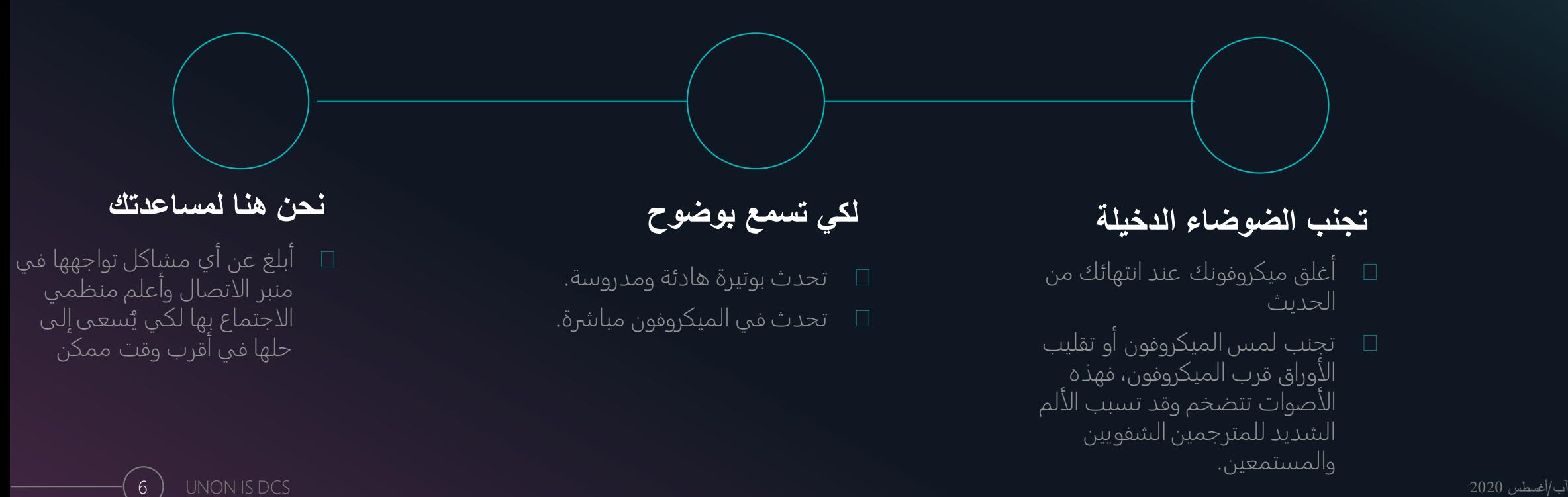

**مالحظات ختامية**

- **الشفوية الفورية عن بُعد لدينا بعض الملاحظات الأخيرة عن الترجمة**
- للصوت ماً تما واضحاً نقالً ية جمةالشفو تتطلب التر والصورة. <sup>o</sup>
- تنفيذ الترجمة الشفوية لاجتماعات التداول عن بُعد أصعب بكثير من تنفيذها لالجتماعات المباشرة. <sup>o</sup>
- تنطوي هذه االجتماعات على خطر إلحاق الضرر بالسمع o للجميع، ولذلك ينبغي عليك حماية أذنيك وآذان الأخرين عن<br>طريق اتباع هذه التوجيهات<sub>.</sub>
- وحتى في حالة اتباع هذه التوجيهات، قد تنشأ بعض المشاكل o التي قد تجبر فريق آلترجمة الفورية على تعليق تقديم<br>الترجمة الفورية

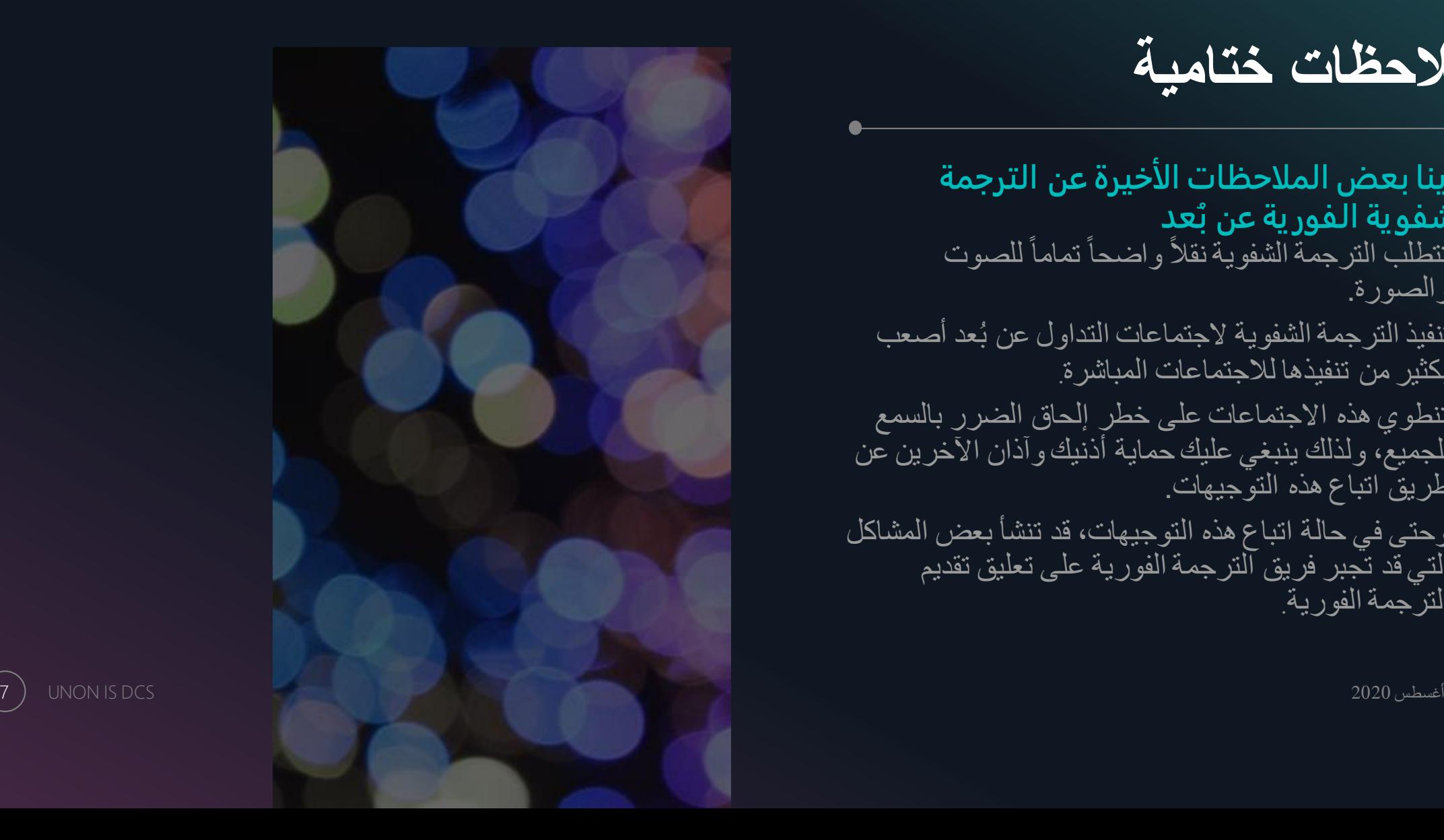

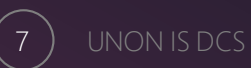

آب/  $\circ$ 

#### مرفق

# **مالحظات وتوصيات بشأن السماعات المستخدمة**

**فيما يلي بعض الملاحظات بشأن المواصفات التي ينبغي البحث عنها في السماعات الجيدة والنماذج التي يجب تجنبها**

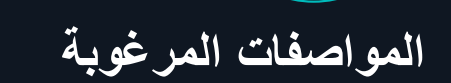

- توصيل سلكي من خلال قابس يو إس بي  $(USB)$ 
	- ميكروفون مانع للضوضاء
	- بدون بلوتوث )Bluetooth(
	- الراحة وحماية السمع )مثلاً )ActiveGuard

#### **النماذج الموصى بها**

- Sennheiser SC660 USB :الجودة عالية SC260 USB
	- Sennheiser SC160 :الكلفة ميسورة USB, SC70 USB, SC75 CTRL, SC60 CTRL

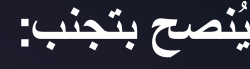

- Sennheiser SC165 , Logitech H340 and Logitech H390
- السماعات التي توضع داخل الأذن أو السماعات على الرأس مع الميكروفون الداخلي للحاسب أفضل من لا شيء إلى حين التز ود بطقم سماعات مع ميكروفون، ولكن ينبغي تجنبها كحل للأجل الطويل.

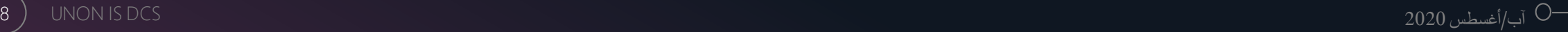